## 5HFKHUFKH GH PRWLIV HW DOLJQHPHO

Œ<sup>a</sup>PHVDOJRULWKPLTXH GX WH[WH UHFKHUFKH GH PRWLI SURJ

/DELR LQIRUPVDVW KOXGHRPDLQH VFLHQWLYTXH & OBLQWHUIDFH HC ORJLH (Q SDUWLFXOLHU HOOH DFFRUGH XQH JUDQGH LPSRUV \$51 SURW «LQHV SRXU ODTXHOOH OHV P « WKRGHV G & DOJRULW

/BSS'1 DFLGH G « VRINLERQXFO «LTXH HVW XQHQPXRTO « RANDLANG HIRVUP QXFO«RWLGHV VH GLVWLQJXHQW SDU OHXU EDVH D]RW«H TXL OD JXDQLQH \* HW OD F\WRVLQH & &HTH PRO«FXOH VHUW G SRLQW GH YXH LQVI RTUXHDQVFLLHTV \$MHIG RQH XQ WH [WHS 7IR UFREX GH FDUDF

8 Q H F D U D F W « U L V W L T X H G X Y P X DWOWW.LERVOW U K M HO KNL\$ « T XVHXPER HWQ CUHT WLGH VRLW UHPSODF « SVDXUE VANQLDOD DAMANO WERE QORXOF SIDING WERGEHS VURLUAN LARKOS & RX TXBXQ QRXYHDX QXEQOVHRUMQMDGQHYQVXRQLHW VLQTVX<HLQXFH /HV P < WKR GRLYHQW GRQF VßDGDSWHU ¢ FHTH SDUWLFXODULW«

'DQV FH VXMHW RQ VßLQW «UHVVH Q «GWHAFTWSHURSEOQI<sup>a</sup>MP BE FAKKLOJHHSUU BIR GBXQH V«TXHQFH \$'1 VDFKDQW TXH OH PRWLI D SX VXELU GHV PHQW XQH V«TXHQFH GB\$'1 D SX ¬WUH REWHQXH SDU PXWDWLF OH FROOFOHISMOLHOORHOW TXHQFHV / HV DOJRULW KPHV GBDOLJQHPHC LOV SHUPHTHQW GH UHFRQVWUXLUH GHV DUEUHV SK\ORJ«Q«W URXO «H OB «YROXWLRQ GHV HVS<sup>a</sup>FHV

/HV SURJUDPPHV ¢ «FULUH HW OHV U«VXOWDWV GHPDQG«V IR VXMHW & HTH YDOHXU VHUD WU<sup>a</sup>V SUREDEOHPHQW GLX «UHQW Y«ULYHU YRV SURJUDPPHV OHV U«VXOWDWV DTHQGXV SRXU U«SRQVH YRXV GHYUH] LQGLTXHU OHV U«VXOWDWV REWHQXV STHQWLRQ SRXU «YLWHU OHV LQFRK «UHQFHV ORUVTXH YRX «YDOXHU O HQVHPEOH GH YRWUH YFKLHU GHSXLV OH G«SDUW

\*«Q«UDWLRQ GH V«TXHQFHV DO«DWRLUHV & HTH SUHPL<sup>a</sup>UH SDUWLH HVW FRQVDFU «H ¢ OD J «Q «UDWLRQ G U«DOLVWHV GBXQ SRLQW GH YXH ELRORJLTXH PDLV VHURQW S SDUWLHV VXLYDQWHV & HTH J«Q «UDWLRQ VH EDVH VXU YRWUH

2Q FRQVLG<sup>a</sup>UH<sub>SL</sub>ODS WXQLWH GH OD ID©RQ VXLYDQWH

$$
\begin{array}{cc}\n\bullet & x \\
y & \bullet_{s} \\
\bullet & \bullet_{s}\n\end{array}
$$

‹HVWLRQRQVWUWXDL**EIG@HXO@**XSGHORQJXHXUXRL»@FFRKQDWTKL#HQFWDVOHD YDOH XU'BEQHU OHV YDOHXUV GH

- $D \bullet$
- $E \cdot$
- $F \bullet$

3RXU «YLWHU GH OHV UHFDOFXOHU RQ VH VHUYLUD GH FH WD GBXQH KDOHXU

6 R L NIQ WHO W ~ G H X [ H Q W L H U V S R V L W L I V 2 Q G « Y Q N L W FORDP N W T X H Q XQH FKDLQH GH FDUD FWHHOLOHHV TGXHORQJXHXU

> $\begin{cases} \hat{\rho} \text{ s } T J_{NN} \text{ m } < > \\ 7 T J_{NN} \text{ m } < > \end{cases}$  $C\%K$   $\&$  OU  $E$  6 N O  $\&$  $\ddot{\theta}$  \*  $T d_{NN}$  x <> &  $T \mathbf{J}_{NN}$   $\alpha$  <>

2Q UHPDUTXHUD TXH QRXV DYRQV VXLYL OD FRQYHQWLRQ GH 3 FRPPH SRXU OHV OLVWHV HW OHV WDEOHDXI ¢ SDUWLU GH

(HVWLR OF ULUH XOH IRO F W NROQ WG HO VLOWOD WAXWHHHODOW HODUJXPH HQWN HOUHVW UHQYR\DQW OD FKDLQH GH FDUDFW<sup>a</sup>UHV FRQVWUXL  $D<sub>6</sub>$ 

 $F_{6}$ 

 $F_{6}$ 

5 H F K H U F K H G 34 X Q P R W L I G D Q V X Q H V « T X H Q 2Q SURF<sup>a</sup>GH HQ GHX[ WHPSV 2Q «FULW GßDERUG XQ DOJRULV HIDFWHV GBXQ PRWLI 'DQV XQ VHFRQG WHPSV RQ DGDSWH FH VLELOLW «V GH VXEVWLWXWLRQV

**5HFKHUFKH HIDFWH** 

6 R L bJO XW2 H V « T X H Q F HŽ GHAV XO OR OP RXVHLXIUG H O2 RO QGIXWY XTUXRNS FLEO X U DD HXQOFHH HIDFOW HPRWGLDQ WHQ SR WWWW. WARK > z \% . U > t 3DU H HPSOH OH F \$\*\$\*\$SRVV<sup>a</sup>GH SOXVLHXUV RFFXUUHQFHV HIDFWHV GDQV OD V«T

> \$77\$ \* \$ \* \$ & 7 \* \* 7 \$ \* \$ \* \$ \* \$ &  $S^* S^* S$  $S * S * S$  $S^* S^* S$

2Q UHPDUTXH ¢ OßDLGH GH FHW HI HQ SRVLWLRQV H W SHXYHQW VH FKHYDXFKHU GDQV OD V«TXHQFH

«HVWLRQFULUH XQHHFRRQUFWHLERHQDFWH VHT VWU PRWLISWUNHJQD!QQWVMWQ DUJXPHQWV XQHTHW KXXHRT WHIHW UHQYRIDQW OD OLVWH GHV S PRWLI GDQV OD V«TXHQFH

D'RQQHU OD OLVWH GHV SRVLWLRQ7467GGHD4Q7RYF\$F7X&U\$U\$H7QFHV HIDFW E SXLV GDQV 6

F & R P E L H Q \ D W L O G & R F F X t & U \$ GOD FO + W H I D F W H V G X P R W L I

, Q G L F D V & MARLOO VL V H U O ß DHO Q R W U WH K JFEHR OG WHEN HU W R X R WHO H HO VH OF HRW SL R \ SHXW DSSDUDLWUH HWL SFRIQULFGK CUT WHO WANTUH SDU OHT HIDFWH GX PRWLI ¢ FHTH SRVLWLRQ 3RXU FKDTXH RFFXUUHQF OLV W MOWIDX ALO VXIUD GH UHQYR\HU HQ YQ GH IRQFWLRQ

.QIRUPDWLTXH 38

SHFKHUFKH DYHF VXEVWLWXWLRQV

2Q YHXW PDLQWHQDQW SRXYRLU G«WHFWHU OD SU«VHQFH GB) FRQVLG «UDWLRQ TXH OH PRWLI D SRVVLEOHPHQW VXEL GHV P VWLWXWLRQV

3RXU GHV UDLVRQV ELRFKLPLTXHV OHV VXEVWLWXWLRQV QßR HIHPSOH LO HVW ELHQ VSROLXW UUHP BOOHDOCKNH SSUDDULX XROQOLU TXDQWLYHU GLX «UHQWHV SUREDELOLW «V RQ LQERW WAR GO-XHLW XJERY QAW UXONOW OPLER VOLNAME FHOOH FI

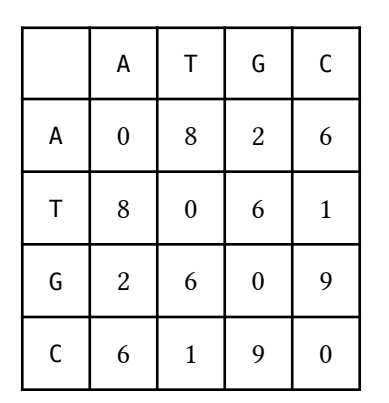

\$LQVL GßDSU<sup>a</sup>V FHTH RSDSWDWL**KRG**1½WHHPSWODDQHGULWK0DSXDHU&URHBQP⁄SWOHDUFHU SHPSODFHU XQH OHTUH SDU HOOH P-PH QBHVW SDV YUDLPHQW

/D PDWULFH GH VXEVWLWXWLRQ VHUD FRG «H HQ 3\WKRQ ¢ OßD FRPPH XQ WDEOHDX LQGHI « SDU GHV FRXSOHV GH OHTUHV 2Q OD PDWULFH

> PDWVXE<sup>'</sup>  $PDWVXE > $@$  $P D W V X E > * @$

6 R L HI QAWQ H V « T X H Q F H Z GHHAV Q BQ QRIFX W K LJ G H O ZRQ GIX HI DO UT XTBX LOV LD X Q I RFFXUUGHAQPRWGLDQQMQSRWGLWNHLFRQQQFORRALWTXH

> $R$   $C$  $\mathbf 1$ PDWV<2X4‱ ‹>t ⊲≫ i P

3 DU HIHPS OH VL RQ XSO& LOOD VOX WHV VH DX PRWLI

\$77\$&7\*\$&7\*\*7\$\*\$\*\$\*\$& 7 \$ & 7 7 \$ & 7 7 \$ & 7

RQ REVHUYH GHV TXDVL RFDFYXHUFUHXQQFFHRY2HVQ GSHRVLVFV0LKRVQW GRQF H HIDFWH HQDSYRHVELWLQRDR1⁄2W GHÕI nÕi HW HQ SPOYLHWFLXRQQ FR½W GH nÕj hÕ{

(Q U « DOLW « FKDTXH SRVLWLRQ GDQV OD V « TXHQFH FRUUHVSI GBDSSDULWLRQ GX PRWLI HW LO FRQYLHQGUD GROF GH FKRL HVW SU-W ¢ WRO «UHU

/\F « H & OD X G H ) D X U L H O

.QIRUPDWLTXH 38

(HVWLRQFULUH XQ UHFRRQUFWHLER)QREV VHT VWU PRWLI VWU FPDI LQW ! UHQYR\DQW OD OLVWH GHV SRYEWWLLGFDOQAWTDGBPQWXXDQVLFFR%EFWXLUQUIH+QUI « J D IOP DO

3RXU OHV FDOFXOV FLDGHVVRXV RQ VH Y[H

D 'RQQHU OD OLVWH GHV SRVLWLRQSVSG BSQ2 SVF \$<br />
SPSFXUUHQFHV E 'RQQHU OHV SRVLWLRQV GHV SUMBDEOUNHV TXDVL RFFXUUHQF F & R P E L H Q \ D W L O G H T X D \ \ \$ k 7 R & F D \ Q Q W H Q F H V G X P R W L I

.QGLFDWSLHRSQUWQGUH OBDOJRULWKPH GH OD IHQ-WUH JOLVVDQ SRXU FKDTXHFSRQWLWGLKRQH FDOFXOHU OH FR1/2W GH OD TXDVL I HVW LQIFQUILHOXRUU VDXYHJDUGHU GDQVLXQH OLVWH U«VXOWDW

**\$OLJQHPHQW GH V«TXHQFHV \$'1 1HHGOHPD** 'DQV FHTH SDUWLH RQ VBLQW «UHVVH ¢ OBDOLJQHPHQW GH GH) V «TXH\*Q\$F7H\*&\$\*7\*\*\$\\$\*\*777\*QH «WXGH DTHQWLYH GHV GHX[ V «TXH TXBHOOHV VRQW VLPLODLUHV LO HVW GRQF SRVVLEOH TXH OD PXWDWLRQV VXU OD SUHPL<sup>a</sup>UH V«TXHQFH

SOLJQHU GHXI V «TXHQFHV FRQVLVDVSISJNDOSGQNOQUHTUK DGFHXXQYHN RSEHRYOVH« /HV JDSV UHSU/«XGSHQUMHNWQUMQQSUMMU WYLURQRYQW GLVSRV «V GH PDQL<sup>a</sup>l TXHQFHV VH FRUUHVSRQGHQW OH PLHX[ SRVVLEOH 3DU H[HPS

& HW DOLJQHPHQW WUDGXLW OH IDLW TXH OD VHFRQGH V«TXH VXEVWLWXWLRQV HQ SRVLWLRHQQVSRHWLWLRQVXSHSNLHQWLXQLURRHQUHNQQDLXR SRVLWLRQ

/BDOJRULWKPH GH 1HHGOHPDQ : XQVFK SHUPHW GH FDOFXOHU FBHVW & GLUH TXL FRUUHVSRQG DX SOX SUBUED PIPEDRWALWR QHQG \ROXDV

& R % W G 34 X Q DOLJOHPHOW

3RXU GRGEG MEWXXQDOLJQHPHQW RQ XWLOLVHUD OD PDWULFH GF RQ VH Y [HUD DUELWUDLUH P,H,Q WHXWQ XFQR 1% RV½ QQMH GMXLSQSAUHHUWW LLRRQQ

6 R L"W"。 X Q F R X S O H G H D @ L X Q GHPVHWQ W QX Q R X B Q H U H'Y S D « W « R E WHQX & S"DUWH"XUS SGIBIU LQVHUWLRQV GH V\PEROH% FGGH QIDISIVS BIW SDV GßDOLJQHPHQW GH V\PEROHV JDSV '<sub>ි</sub>. <sup>ප්</sup>ණෙ ' <sub>ඊ</sub>. <sup>උ</sup>ණ

 $/$ HFR½W GH O  $*$ D'O LH QON $*$ P H QDW $*$ H F]' $_{\rm cl}$  ]  $^{\prime}$  i H W

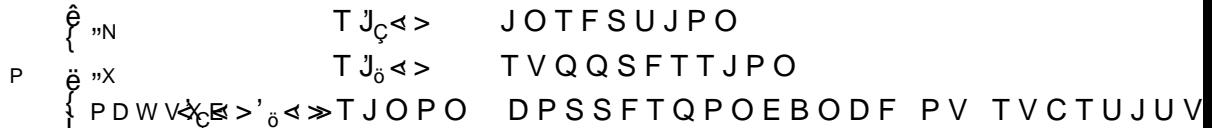

PHQWV XQ DOLJQHPHQW VXSSRV« YDOLGH HW TXL UHQYRLH VR ¢ OBDLGH GBDVVHUWLRQV 'RQQHU OH FR½W GHV DOLJQHPHQ' D \$\$77\*&\$7 \$\$ \*&\$7

 $E$  \$ 77  $*$  & \$ \$\$7 &\$7  $F_6$  $6\overline{6}$ 

&R<sup>12</sup>W G<sup>3</sup>4DOLJQHPHQW RSWLPDO 8Q DOLJQHPHQW GH"<sub>C</sub>G<sub>8</sub>HXH[VRWS4NTLXAHLDQQFRHQY FR1/2W HVW PLQLPDO SDU DOLJQHPHQWV SRVVLEOHV GH FHV V«TXHQFHV 2Q UHPDUTXH TXH ORUVTXßRQ IRUPH XQ DOLJQHPHQW RSWLPD SURGXLW DOD GHUQL<sup>a</sup> UGHH BH WUDDCLJQ «HDYHEF GOHD GHUQL<sup>a</sup>UH OHTUH E OD GHUQL<sup>at</sup>LH OW TWXS SULP « H FOD GHUQL<sup>a</sup> UH OW TXUHHGLHQ VHU WLRQ 'DQV FKDFXQ GH FHV FDV OH UHV<sub>c</sub>WHPWG**ULO%DOGLHQOHPXHLQWGHUFQLH** HVW DXVVL XQ DOLJQHPHQW RSWLPDO VLQRQ OBDOLJQHPHQW \$LQVL XQ DOLJQHPHQW RSWLPDO HVW IRUP« ¢ SDUWLU GßXQ JUDPPDWLRQ G\QDPLTXH HVW GRQF DGDSW «H 6RL H<sub>C</sub>QHWY GHX [V «TXHQFHV GH **Ď RHQVJX RIXAŬ KL¢HŽŁËS HRFQVQ XRAŠEV B**H FR1/2W GBXQ DOLJQHPH%QSWHRP\$\$MULHPVD;@DHSHTQQWHNUW;HHGGOHHNORQ%JHXWYSXQUHV SUHPL<sup>a</sup>UHV"OHSTUUCHYVHGGHHORQŠJXHXU (HVWLRQDUPL OHV VFK «PDV GH SURJUDPPDWLRQ G\QDPLTXH V) ¢ OD P«WKRGH SURSRV«H CŠ {‰Š NJQ‰U ŠU > PDWV∜A, ≌‰U >", ŠU >>  $D^{C\%0}$  $\frac{2}{6}$   $\frac{1}{2}$   $\frac{1}{2}$   $\frac{2}{3}$  /  $\frac{2}{3}$ CŠ {‰Š> NJQI‰U ŠU > PDWV#G‱U >",ŠU >>  $F$   $C\%$  $\{$  2% $\cup$   $\sim$   $\frac{1}{N}$   $\sim$   $\frac{1}{N}$  $\frac{2}{6}$   $\frac{2}{6}$   $\frac{1}{2}$   $\frac{1}{2}$  CŠ  $E$   $C\%$ {‰Š>NJQ‰UŠU>PDWV∜G&‰U>"<sub>ö</sub>ŠU≫  $\check{\mathbf{S}}$  "x  $\left\{ \frac{2}{6} \right\}$  $\frac{2650}{100}$  >  $\frac{1}{100}$  $G$ <sup> $C\%$ o</sup> CŠ {‰i≸ NJQ‰U ŠU > PDWV∜&p‰%U >"<sub>ö</sub>√ŠU ≫  $\{460 \text{ } \text{SU} > 0.001 \}$  $\frac{2}{6}$   $\frac{2}{6}$   $\frac{1}{2}$   $\frac{1}{2}$  2Q UHPDUTXHUD TXH OHV FRQGLWLRQV LQLWLDOHV VRQW GRQ  $y \{ < \check{S} < \check{S} \text{ m} \}$ <br> $y \{ < \& \text{no} > \% \text{ m} \}$ 

FDU GDQV OH SUHPLHU FDV RQ QBD SDV GBD, XHWUBDFOKVRLO(HT XHF FDV LO IDXW Q«FHVVDLUHPHQW VXSSULPHU WRXWHV OHV OHT SDLUH GH V«TXHQFHV HW UHQYR\DQW OH FR½W GBXQ DOLJQHP GHV V«TXHQFH VXLYDQWHV  $D$  \*\*778\$ \*\*78\$ E & \$77&\$&\$7&777\$\*&\$ 777&\$\*\$7&7&7\$7\*&\$  $F \quad 6$ 6

/\F « H & OD X G H ) D X U L H O

.QIRUPDWLTXH 38

. Q G L F D W2LOR R N W H Q X Y U H O D S U R J U D P P D W L R Q G \ G B P G I R H Q R Q VLRŽV ~ • HW RQ OD UHPSOLW ¢ OßDLGH GHV FRQGLWLRQV U «FXUUHQFH WURXY «H ¢ OD TXHVWŁÈQ > /D YDOHXU TXH OBRO

5HFRQVWUXFWLRQ G34XQ DOLJQHPHQW RSWLPDO (HVWLRQFULUH XQ bHOLRQQHPWQLWRBQRSWLPDOV VWU V VWUSUHVWU VV QDQW HQ DUJXPHQWV XQH SDLUH GH V«TXHQFHV HW UHQYR\DQ 'RQQHU GHV DOLJQHPHQWV RSWLPDXI GH

```
D **778$ **78$
E & $77&$&$7&777$*&$ 777&$*$7&7&7$7*&$
F_66
```
, QGLFD WORK SUULW GH UHFRQVWUXLUH OD VROXWLRQ REWHQXH SU «F « GHQ WH 3R XU FHOD RQ SR X UUD UHS UHQ G|U KG HO IR + FFR FQ/H G H GLPHQVLRQXLTSHUPHW GH VDXYHJDUGHU OH FKRL[ HXHFWX < ¢

èl ‰Š⊳ VIL SOD «W « REWHQX SDU VXEVWLWXWLRQ FDV

èl‰Š V{L‰Š>D «W «REWHQX SDU VXSSUHVVLRQ FDV

è∣‰Š⊳ V{L%Š>D «W « REWHQX SDU LQVHUWLRQ FDV

8 QH IRLV OHVHPYDFYRUQLYFYMUXLWHV SDU SURJUDPPDWLRQ G\QDPL RSWLPDO ¢ OSDLIGHHQGHSDODWPDDQWAŽU+G<del>STH</del>IVODHQDUVHHPRQWDQW MXVTXI /BDOLJQHPHQW HVW DLQVL UHFRQVWUXLW GH OD GURLWH YH VIPEROHV